# Package 'geex'

August 8, 2022

<span id="page-0-0"></span>Type Package Title An API for M-Estimation

Version 1.1.1

Author Bradley Saul [aut, cre], Brian Barkley [ctb]

Maintainer Bradley Saul <br />bradleysaul@gmail.com>

Description Provides a general, flexible framework for estimating parameters and empirical sandwich variance estimator from a set of unbiased estimating equations (i.e., M-estimation in the vein of Stefanski & Boos (2002) [<doi:10.1198/000313002753631330>](https://doi.org/10.1198/000313002753631330)). All examples from Stefanski & Boos (2002) are published in the corresponding Journal of Statistical Software paper ``The Calculus of M-Estimation in R with geex'' by Saul & Hudgens (2020) [<doi:10.18637/jss.v092.i02>](https://doi.org/10.18637/jss.v092.i02). Also provides an API to compute finite-sample variance corrections.

# Depends  $R$  ( $> = 3.3$ )

- **Imports** Matrix ( $>= 1.2-6$ ), rootSolve ( $>= 1.6.6$ ), numDeriv ( $>=$ 2014.2-1), lme4 ( $>= 1.1$ -12), methods ( $>= 3.3$ )
- Suggests testthat, knitr, dplyr, moments, sandwich, inferference, xtable, AER, ICSNP, MASS, gee, saws, rmarkdown, geepack, covr, mvtnorm

URL <https://github.com/bsaul/geex>, <https://bsaul.github.io/geex/>

BugReports <https://github.com/bsaul/geex/issues>

License MIT + file LICENSE LazyData TRUE VignetteBuilder knitr RoxygenNote 7.2.1 Encoding UTF-8 NeedsCompilation no Repository CRAN

Date/Publication 2022-08-08 10:40:04 UTC

# R topics documented:

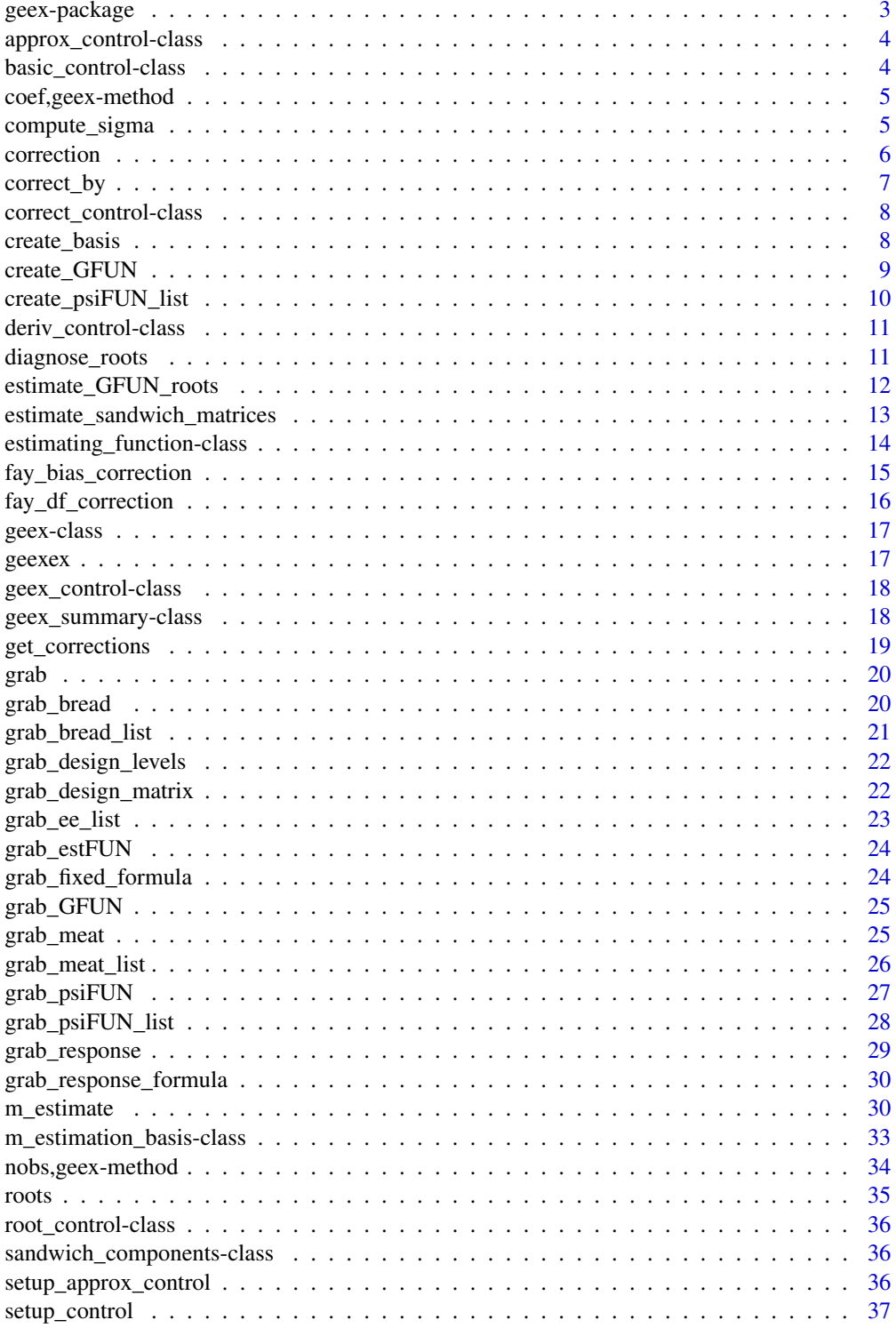

# <span id="page-2-0"></span>geex-package 3

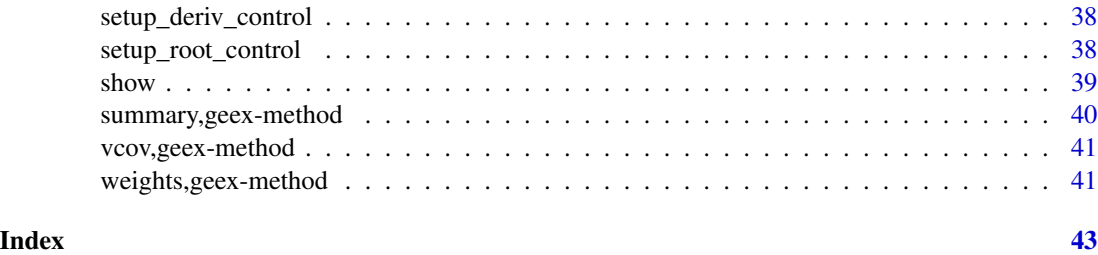

geex-package *geex: M-estimation API*

# Description

geex provides an extensible API for estimating parameters and their covariance from a set of estimating functions (M-estimation). M-estimation theory has a long history [see reference in the Mestimation bibliography: [https://bsaul.github.io/geex/articles/articles/mestimation\\_](https://bsaul.github.io/geex/articles/articles/mestimation_bib.html) [bib.html](https://bsaul.github.io/geex/articles/articles/mestimation_bib.html). For an excellent introduction, see the primer by L.A. Stefanski and D.D. Boos, "The Calculus of M-estimation" (The American Statistician (2002), 56(1), 29-38) ([http://www.jstor.](http://www.jstor.org/stable/3087324) [org/stable/3087324](http://www.jstor.org/stable/3087324)).

# Details

M-estimation encompasses a broad swath of statistical estimators and ideas including:

- the empirical "sandwich" variance estimator
- generalized estimating equations (GEE)
- many maximum likelihood estimators
- robust regression
- and many more

geex can implement all of these using a user-defined estimating function.

To learn more about geex, see the package vignettes: browseVignettes(package = 'geex').

# Goals

If you can specify a set of unbiased estimating equations, geex does the rest. The goals of geex are simply:

- To minimize the translational distance between a set of estimating functions and R code;
- To return numerically accurate point and covariance estimates from a set of unbiased estimating functions.

geex does not, by itself, necessarily aim to be fast nor precise. Such goals are left to the user to implement or confirm.

#### <span id="page-3-0"></span>Author(s)

Maintainer: Bradley Saul <br />bradleysaul@gmail.com>

Other contributors:

• Brian Barkley [contributor]

# References

Saul, Bradley C., and Michael G. Hudgens. (2020). "The Calculus of M-estimation in R with geex." Journal of Statistical Software 92(2), 1-15. doi: [10.18637/jss.v092.i02.](https://doi.org/10.18637/jss.v092.i02)

# See Also

Useful links:

- <https://github.com/bsaul/geex>
- <https://bsaul.github.io/geex/>
- Report bugs at <https://github.com/bsaul/geex/issues>

<span id="page-3-1"></span>approx\_control-class *approx\_control S4 class*

#### Description

EXPERIMENTAL. See example 7 in vignette("01\_additional\_examples", package = "geex") for usage.

#### **Slots**

.FUN a function which approximates an estFUN. .options a list of options passed to .FUN.

<span id="page-3-2"></span>basic\_control-class *basic\_control S4 class*

#### Description

A general class for defining a function, and the options passed to the function

#### Slots

```
.FUN a function
```
.options a list of options passed to .FUN

# See Also

[root\\_control-class](#page-35-1), [deriv\\_control-class](#page-10-1) [approx\\_control-class](#page-3-1)

<span id="page-4-0"></span>coef,geex-method *Gets the parameter estimates from a geex object*

# Description

Gets the parameter estimates from a geex object

# Usage

```
## S4 method for signature 'geex'
coef(object)
## S4 method for signature 'geex_summary'
```
coef(object)

#### Arguments

object a [geex](#page-16-1) object

#### Examples

```
ex_eeFUN <- function(data){
 function(theta){
   with(data,
    c(Y1 - \theta)(Y1 - \text{theta}[1])^2 - \text{theta}[2])}}
results <- m_estimate(
estFUN = ex_eeFUN,
 data = geexex,root_{control} = setup_{root_{control}(\start = c(1,1)))coef(results)
```
compute\_sigma *Compute empirical sandwich covariate estimator*

# Description

Computes  $\Sigma = A^{-1}B(A^{-1})^T$  with provided A and B matrices.

#### Usage

```
compute_sigma(A, B, solver = solve)
```
# <span id="page-5-0"></span>Arguments

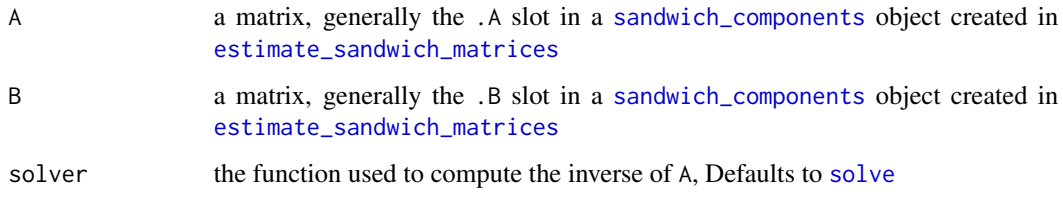

# Value

the matrix Ainv %\*% B %\*% t(Ainv)

# Examples

 $A \leftarrow diag(2, nrow = 2, ncol = 2)$  $B \le -$  matrix(4, nrow = 2, ncol = 2)  $compute\_sigma(A = A, B = B)$ 

<span id="page-5-1"></span>correction *Creates a correct\_control object*

# Description

Creates a correct\_control object

# Usage

```
correction(FUN, ...)
```
# Arguments

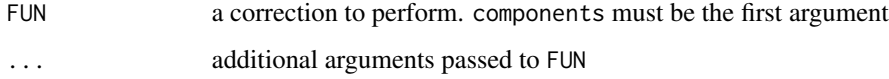

# Value

a [correct\\_control](#page-7-1) object

# Examples

correction(FUN = fay\_bias\_correction,  $b = 0.75$ )

<span id="page-6-0"></span>

# Description

Modifies the matrices in a [sandwich\\_components](#page-35-2) object using the function and options in a [correct\\_control](#page-7-1) object. The function [correction](#page-5-1) is a utility for creating [correct\\_control](#page-7-1) objects.

#### Usage

```
correct_by(.components, .correct_control)
```
## Arguments

.components an object of class [sandwich\\_components](#page-35-2) .correct\_control

an object of class [correct\\_control](#page-7-1)

# Details

See the finite sample corrections vignette for further examples.

# Value

the result of .FUN in .correct\_control.

#### See Also

[fay\\_bias\\_correction](#page-14-1) and [fay\\_df\\_correction](#page-15-1) for corrections provided by geex

```
myee <- function(data){
   function(theta){
   c(data$Y1 - theta[1],
     (data$Y1 - theta[1])^2 - theta[2])}
 }
mybasis <- create_basis(
  estFUN = myee,
   data = geexex)
mats <- estimate_sandwich_matrices(mybasis, .theta = c(5.04, 10.04))
correct_by(mats,
   .correct_control = correction(fay_bias_correction, b = .75))
```
<span id="page-7-1"></span><span id="page-7-0"></span>correct\_control-class *correct\_control S4 class*

# Description

correct\_control S4 class

# **Slots**

.FUN a function which "corrects" a [sandwich\\_components](#page-35-2) object. Usually a small-sample correction

.options a list of options passed to .FUN.

create\_basis *Creates an m\_estimation\_basis object*

# Description

Creates an m\_estimation\_basis object

# Usage

```
create_basis(estFUN, data, units, outer_args, inner_args)
```
# Arguments

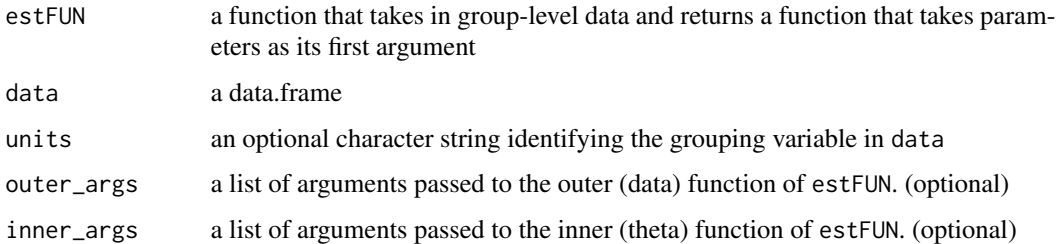

#### Details

Either data or split\_data must be provided

#### Value

a [m\\_estimation\\_basis](#page-32-1)

# <span id="page-8-0"></span>create\_GFUN 9

#### Examples

```
myee <- function(data){
  function(theta){
   c(data$Y1 - theta[1],
     (data$Y1 - theta[1])^2 - theta[2])
   }
 }
mybasis <- create_basis(
   estFUN = myee,
   data = geexex)
```
<span id="page-8-1"></span>create\_GFUN *Creates a function that sums over psi functions*

# Description

From a list of  $\psi(O_i, \theta)$  for  $i = 1, ..., m$ , creates  $G_m = \sum_i \psi(O_i, \theta)$ , called GFUN. Here,  $\psi(O_i, \theta)$  is the \*inner\* part of an estFUN, in that the data is fixed and  $G_m$  is a function of  $\theta$ ).

#### Usage

```
create_GFUN(object, ...)
```
## S4 method for signature 'm\_estimation\_basis' create\_GFUN(object)

# Arguments

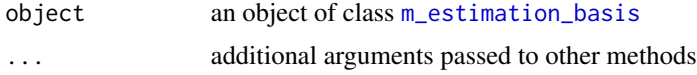

#### Value

a function

```
myee <- function(data){
  function(theta){
   c(data$Y1 - theta[1],
     (data$Y1 - theta[1])^2 - theta[2])}
 }
mybasis <- create_basis(
  estFUN = myee,
  data = geexex)f <- grab_GFUN(create_GFUN(mybasis))
```

```
# Evaluate GFUN at mean and variance: should be close to zero
n <- nrow(geexex)
f(c(mean(geexex$Y1), var(geexex$Y1) * (n - 1)/n))
```
<span id="page-9-1"></span>create\_psiFUN\_list *Creates list of psi functions*

# Description

Creates the estimating function  $(\psi(O_i, \theta))$  for each unit. That is, this function evaluates the outer function in estFUN for each independent unit and a returns the inner function in estFUN.

#### Usage

```
create_psiFUN_list(object, ...)
```
## S4 method for signature 'm\_estimation\_basis' create\_psiFUN\_list(object)

#### Arguments

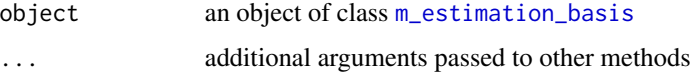

# Value

the object with the .psiFUN\_list slot populated.

```
myee <- function(data){
  function(theta){
   c(data$Y1 - theta[1],
     (data$Y1 - theta[1])^2 - theta[2])}
 }
mybasis <- create_basis(
   estFUN = myee,
   data = geexex)psi_list <- grab_psiFUN_list(create_psiFUN_list(mybasis))
# A list of functions
head(psi_list)
```
<span id="page-9-0"></span>

<span id="page-10-1"></span><span id="page-10-0"></span>deriv\_control-class *deriv\_control S4 class*

#### Description

deriv\_control S4 class

# **Slots**

- .FUN a function which computes a numerical derivation. This functions first argument must the function on which the derivative is being compute. Defaults to [jacobian](#page-0-0).
- .options a list of options passed to .FUN. Defaults to list(method = 'Richardson')

diagnose\_roots *Diagnose roots of estimating equations*

# Description

Computes the value of

$$
G_m = sum_ipsi(O_i, \hat{\theta})
$$

, i.e., the estimating equations at the ta. Used to verify that  $G_m = 0$  (or close to 0).

# Usage

diagnose\_roots(GFUN, theta)

#### Arguments

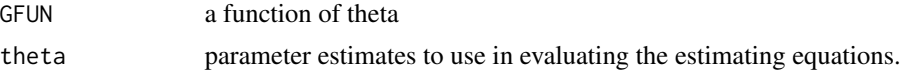

#### Value

a numeric vector

```
myee <- function(data){
  function(theta){
   c(data$Y1 - theta[1],
     (data$Y1 - theta[1])^2 - theta[2])
   }
 }
mest <- m_estimate(
```

```
estFUN = myee,
  data = geexex,
  root_{control} = setup_{root_{control}(\start = c(1, 1)))f <- grab_GFUN(mest@basis)
# Should be close to zero
diagnose_roots(GFUN = f, theta = roots(mest))
```
estimate\_GFUN\_roots *Estimate roots for a set of estimating equations*

#### Description

Using the rootFUN specified by the user (defaults to [multiroot](#page-0-0)), this function estimates the roots of the equations:

$$
G_m = sum_ipsi(O_i, \hat{\theta}) = 0
$$

# Usage

estimate\_GFUN\_roots(.basis)

#### Arguments

.basis an object of class [m\\_estimation\\_basis](#page-32-1)

# Details

This is primilary an internal function used within [m\\_estimate](#page-29-1), but it is exported for use in debugging and development.

For an example of how to use a different rootFUN, see the root solver vignette, vignette('geex\_root\_solvers', package = 'geex').

#### Value

the output of the rootFUN function

```
myee <- function(data){
  function(theta){
   c(data$Y1 - theta[1],
     (data$Y1 - theta[1])^2 - theta[2])}
 }
# Start with a basic basis
mybasis <- create_basis(
  estFUN = myee,
```
<span id="page-11-0"></span>

# <span id="page-12-0"></span>estimate\_sandwich\_matrices 13

```
data = geexex)# Add a control for the root solver
mycontrol <- new('geex_control', .root = setup_root_control(start = c(1, 1)))
mybasis@.control <- mycontrol
# Now estimate roots of GFUN
roots <- estimate_GFUN_roots(mybasis)
roots
```
<span id="page-12-1"></span>estimate\_sandwich\_matrices

*Estimate component matrices of the empirical sandwich covariance estimator*

#### Description

For a given set of estimating equations computes the 'meat'  $(B<sub>m</sub>$  in Stefanski and Boos notation) and 'bread'  $(A_m$  in Stefanski and Boos notation) matrices necessary to compute the covariance matrix.

#### Usage

estimate\_sandwich\_matrices(.basis, .theta)

#### Arguments

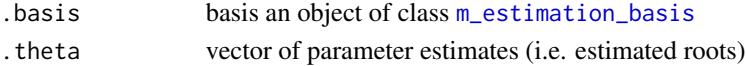

# Details

For a set of estimating equations ( $\sum_i \psi(O_i, \theta) = 0$ ), this function computes:

$$
A_i = \partial \psi(O_i, \theta) / \partial \theta
$$

$$
A = \sum_i A_i
$$

$$
B_i = \psi(O_i, \theta) \psi(O_i, \theta)^T
$$

$$
B = \sum_i B_i
$$

where all of the above are evaluated at  $\hat{\theta}$ . The partial derivatives in  $A_i$  numerically approximated by the function defined in [deriv\\_control](#page-10-1).

Note that  $A = \sum_i A_i$  and not  $\sum_i A_i/m$ , and the same for B.

# <span id="page-13-0"></span>Value

a [sandwich\\_components](#page-35-2) object

### References

Stefanski, L. A., & Boos, D. D. (2002). The calculus of m-estimation. The American Statistician, 56(1), 29-38.

# Examples

```
myee <- function(data){
  function(theta){
   c(data$Y1 - theta[1],
     (data$Y1 - theta[1])^2 - theta[2])}
 }
# Start with a basic basis
mybasis <- create_basis(
  estFUN = myee,
  data = geexex)
# Now estimate sandwich matrices
estimate_sandwich_matrices(
 mybasis, c(mean(geexex$Y1), var(geexex$Y1)))
```
<span id="page-13-1"></span>estimating\_function-class *estimating\_function S4 class*

# Description

estimating\_function S4 class

# Slots

.estFUN the estimating function.

- .outer\_args a named list of arguments passed to the outer function of .estFUN. Should \*not\* include the data argument.
- .inner\_args a named list of arguments passed to the inner function of .estFUN. Should \*not\* include the theta argument.

<span id="page-14-1"></span><span id="page-14-0"></span>fay\_bias\_correction *Correct sandwich variance estimator byFay's bias correction*

# Description

Computes the bias corrected sandwich covariance matrix described in Fay and Graubard (2001). See vignette("05\_finite\_sample\_corrections", package = "geex") for further information.

#### Usage

```
fay_bias_correction(components, b = 0.75)
```
#### Arguments

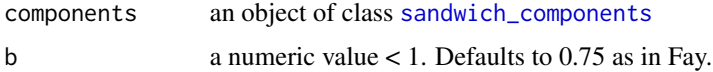

# Value

a corrected covariance matrix

#### References

Fay, M. P., & Graubard, B. I. (2001). Small-Sample adjustments for Wald-type tests using sandwich estimators. Biometrics, 57(4), 1198-1206

```
# This example demonstrates usage of the corrections, not a meaningful application
myee <- function(data){
function(theta){
   c(data$Y1 - theta[1],(data$Y1 - theta[1])^2 - theta[2])}
}
results <- m_estimate(
   estFUN = myee,
   data = geexex,
   root_{control} = setup_{root_{control}}(start = c(1,1)),corrections = list(
    bias_correction_.1 = correction(fay_bias_correction, b = .1),
    bias_correction_.3 = correction(fay_bias_correction, b = .3))
   )
get_corrections(results)
```
<span id="page-15-1"></span><span id="page-15-0"></span>

# Description

Computes the degrees of freedom correction described in Fay and Graubard (2001). See vignette("05\_finite\_sample\_cor package = "geex") for further information.

#### Usage

fay\_df\_correction(components,  $b = 0.75$ , L, version)

# Arguments

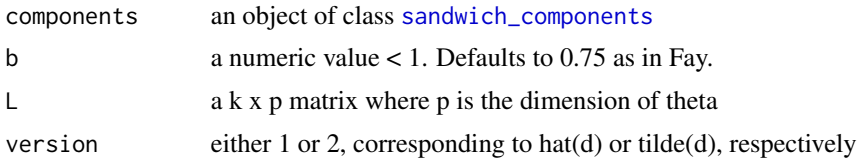

# Value

a scalar corresponding to the estimated degrees of freedom

#### References

Fay, M. P., & Graubard, B. I. (2001). Small-Sample adjustments for Wald-type tests using sandwich estimators. Biometrics, 57(4), 1198-1206

```
# This example demonstrates usage of the corrections, not a meaningful application
myee <- function(data){
function(theta){
   c(dataY1 - theta[1],(data$Y1 - theta[1])^2 - theta[2])}
}
results <- m_estimate(
  estFUN = myee,
   data = geexex,root_{control} = setup_{root_{control}(\start = c(1,1))},
   corrections = list(
    df_correction1 = correction(fay_df_correction,
                        b = .75, L = c(0, 1), version = 1),
     df_correction2 = correction(fay_df_correction,
```
# <span id="page-16-0"></span>geex-class 17

)

```
b = .75, L = c(0, 1), version = 2)
```
get\_corrections(results)

<span id="page-16-1"></span>geex-class *geex S4 class*

# Description

geex S4 class

## Slots

call the m\_estimate call basis a [m\\_estimation\\_basis](#page-32-1) object rootFUN\_results the results of call to the root finding algorithm function sandwich\_components a [sandwich\\_components](#page-35-2) object GFUN the function of which the roots are computed. corrections a list of correction performed on sandwich\_components estimates a numeric vector of parameter estimates vcov the empirical sandwich variance matrix

geexex *Dataset used to illustrate Stefanski and Boos examples.*

# Description

The data used to illustrate examples 1-9 of Stefanski and Boos (2002).

# Format

a dataset with 9 variables and 100 observations

- Y1 rnorm(mean = 5, sd = 4)
- Y2 rnorm(mean = 2, sd = 1)
- X1 rgamma(shape = 5)
- Y3 2 + 3 \* X1 + 1 \* rnorm $(0, 1)$
- W1 X1 + 0.25  $*$  rnorm $(0, 1)$
- Z1 2 +  $1.5*X1$  + 1\*rnorm(0, 1)
- X2 0 for first 50 observation, 1 for rest
- $Y4 \cdot 0.1 + 0.1 * X1 + 0.5 * X2 + \text{norm}(0, 1)$
- Y5 rbinom(prob = plogis( $0.1 + 0.1*X1 + 0.5*X2$ ))

#### References

Stefanski, L. A., & Boos, D. D. (2002). The calculus of m-estimation. The American Statistician, 56(1), 29-38.

<span id="page-17-1"></span>geex\_control-class *geex\_control S4 class*

# Description

An object which control all the [basic\\_control](#page-3-2) objects necessary to perform M-estimation

# Slots

.approx an [approx\\_control](#page-3-1) object

.root a [root\\_control](#page-35-1) object

.deriv a [deriv\\_control](#page-10-1) object

geex\_summary-class *geex summary object*

#### Description

geex summary object

#### Slots

estFUN a estimating-function outer\_args the list arguments passed to the m\_estimate call inner\_args the list arguments passed to the m\_estimate call data the data.frame passed to the m\_estimate call weights the weights passed to the m\_estimate call nobs the number of observational units used to compute the M-estimator units the name of the variable identifying the observational units corrections a list of correction performed on sandwich\_components estimates a numeric vector of parameter estimates vcov the empirical sandwich variance matrix

<span id="page-17-0"></span>

<span id="page-18-0"></span>get\_corrections *Gets the corrections from a geex object*

#### Description

Gets the corrections from a geex object

# Usage

```
get_corrections(object, ...)
## S4 method for signature 'geex'
get_corrections(object)
## S4 method for signature 'geex_summary'
get_corrections(object)
```
#### Arguments

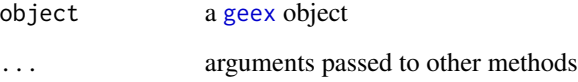

```
myee <- function(data){
function(theta){
  c(data$Y1 - theta[1],
   (data$Y1 - theta[1])^2 - theta[2])}
}
results <- m_estimate(
  estFUN = myee,
  data = geexex,
  root_{control} = setup_{root_{control}(\start = c(1,1))},
  corrections = list(
    bias_correction_.1 = correction(fay_bias_correction, b = .1),
    bias_correction_.3 = correction(fay_bias_correction, b = .3))
  )
```

```
get_corrections(results)
```
<span id="page-19-0"></span>

# Description

Grab something from an object

# Usage

grab(from, what, ...)

#### Arguments

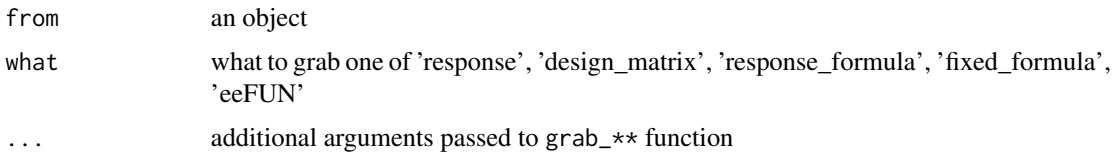

# Value

the value returns depends on the argument what.

#### See Also

[grab\\_response](#page-28-1), [grab\\_design\\_matrix](#page-21-1), [grab\\_response\\_formula](#page-29-2), [grab\\_fixed\\_formula](#page-23-1), [grab\\_design\\_levels](#page-21-2)

grab\_bread *Grabs the .A (bread matrix) slot*

# Description

Grabs the .A (bread matrix) slot

# Usage

grab\_bread(object)

## S4 method for signature 'sandwich\_components' grab\_bread(object)

# Arguments

object a [sandwich\\_components](#page-35-2) object

# <span id="page-20-0"></span>grab\_bread\_list 21

#### Examples

```
myee <- function(data){
function(theta){
  c(data$Y1 - theta[1],(data$Y1 - theta[1])^2 - theta[2])}
}
results <- m_estimate(
  estFUN = myee,
  data = geexex,
  root_{control} = setup_{root_{control}(\start = c(1,1)))grab_bread(results@sandwich_components)
```
grab\_bread\_list *Gets the .A\_i (list of bread matrices) slot*

# Description

Gets the .A\_i (list of bread matrices) slot

# Usage

grab\_bread\_list(object)

## S4 method for signature 'sandwich\_components' grab\_bread\_list(object)

# Arguments

object a [sandwich\\_components](#page-35-2) object

## Examples

```
myee <- function(data){
function(theta){
  c(data$Y1 - theta[1],
   (data$Y1 - theta[1])^2 - theta[2])}
}
results <- m_estimate(
  estFUN = myee,
  data = geexex,root_{control} = setup_{root_{control}}(start = c(1,1)))
```
head(grab\_bread\_list(results@sandwich\_components))

<span id="page-21-2"></span><span id="page-21-0"></span>grab\_design\_levels *Grab a list of the levels of factor variables in a model.*

# Description

Useful when splitting data later, used with [grab\\_design\\_matrix](#page-21-1) or especially when calling [grab\\_psiFUN](#page-26-1) from within an eeFun.

#### Usage

```
grab_design_levels(model)
```
#### Arguments

model a model object such as lm, glm, merMod

#### Value

A named list of character vectors that provides the fentire set of levels that each factor predictor in model will take on. This is hopefully identical to what the xlev argument to link[stats]{model.frame} desires. When model has no factors as predictors, then an empty list is returned.

### Examples

```
## Not run:
 geex::grab_design_matrix(
   data = data,
   rhs_formula = geex::grab_fixed_formula(model),
   xlev = geex::grab_design_levels(model)
 )
 ## Below is helpful within an eeFun.
 geex::grab_psiFUN(
   data = data,## Especially when this is a subset of the data
   rhs_formula = geex::grab_fixed_formula(model),
   xlev = geex::grab_design_levels(model)
 )
## End(Not run)
```
<span id="page-21-1"></span>grab\_design\_matrix *Grab a matrix of fixed effects from a model object*

#### Description

Grab a matrix of fixed effects from a model object

# <span id="page-22-0"></span>grab\_ee\_list 23

# Usage

```
grab_design_matrix(data, rhs_formula, ...)
```
#### Arguments

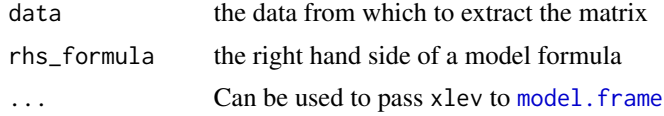

# Value

a [model.matrix](#page-0-0)

# Examples

```
# Create a "desigm" matrix for the first ten rows of iris data
fit <- lm(Sepal.Width ~ Petal.Width, data = iris)
grab_design_matrix(
  data = iris[1:10, ],
  grab_fixed_formula(fit))
```
grab\_ee\_list *Gets the .ee\_i (observed estimating function) slot*

#### Description

Gets the .ee\_i (observed estimating function) slot

#### Usage

```
grab_ee_list(object)
```
#### Arguments

object a [sandwich\\_components](#page-35-2) object

```
myee <- function(data){
function(theta){
  c(data$Y1 - theta[1],
   (data$Y1 - theta[1])^2 - theta[2])}
}
results <- m_estimate(
  estFUN = myee,
  data = geexex,
```

```
root_{control} = setup_{root_{control}(\start = c(1,1)))
```

```
grab_ee_list(results@sandwich_components)
```
grab\_estFUN *Grab estimating functions from a model object*

#### Description

Grab estimating functions from a model object

#### Usage

```
grab_estFUN(object)
```
## S4 method for signature 'estimating\_function' grab\_estFUN(object)

#### Arguments

object a [estimating\\_function](#page-13-1) object

<span id="page-23-1"></span>grab\_fixed\_formula *Grab the RHS formula from a model object*

# Description

Grab the RHS formula from a model object

#### Usage

```
grab_fixed_formula(model)
```
#### Arguments

model a model object such as lm, glm, merMod

## Value

the right-hand side of a model's [formula](#page-0-0) object

```
fit <- lm(Sepal.Width ~ Petal.Width, data = iris)
grab_fixed_formula(fit)
```
<span id="page-24-0"></span>

# Description

Gets the .psi\_list slot in a m\_estimation\_basis

# Usage

grab\_GFUN(object) ## S4 method for signature 'm\_estimation\_basis' grab\_GFUN(object)

## S4 method for signature 'geex' grab\_GFUN(object)

# Arguments

object a [m\\_estimation\\_basis](#page-32-1) object

grab\_meat *Gets the .B (meat matrix) slot*

# Description

Gets the .B (meat matrix) slot

#### Usage

grab\_meat(object)

## S4 method for signature 'sandwich\_components' grab\_meat(object)

# Arguments

object a [sandwich\\_components](#page-35-2) object

# Examples

```
myee <- function(data){
function(theta){
  c(data$Y1 - theta[1],(data$Y1 - theta[1])^2 - theta[2])}
}
results <- m_estimate(
  estFUN = myee,
  data = geexex,
  root_{control} = setup_{root_{control}(\start = c(1,1)))grab_meat_list(results@sandwich_components)
```
grab\_meat\_list *Gets the .B\_i (list of bread matrices) slot*

#### Description

Gets the .B\_i (list of bread matrices) slot

#### Usage

```
grab_meat_list(object)
```
## S4 method for signature 'sandwich\_components' grab\_meat\_list(object)

```
## S4 method for signature 'sandwich_components'
grab_ee_list(object)
```
#### Arguments

object a [sandwich\\_components](#page-35-2) object

```
myee \leq function(data){
function(theta){
  c(data$Y1 - theta[1],
   (data$Y1 - theta[1])^2 - theta[2])}
}
results <- m_estimate(
  estFUN = myee,
  data = geexex,
  root_{control} = setup_{root_{control}}(start = c(1,1)))
```
<span id="page-25-0"></span>

<span id="page-26-0"></span>head(grab\_meat\_list(results@sandwich\_components))

<span id="page-26-1"></span>grab\_psiFUN *Grab estimating functions from a model object*

# Description

Grab estimating functions from a model object

#### Usage

```
grab_psiFUN(object, ...)
## S3 method for class 'glm'
grab_psiFUN(object, data, ...)
## S3 method for class 'geeglm'
grab_psiFUN(object, data, ...)
## S3 method for class 'merMod'
grab_psiFUN(object, data, numderiv_opts = NULL, ...)
```
#### Arguments

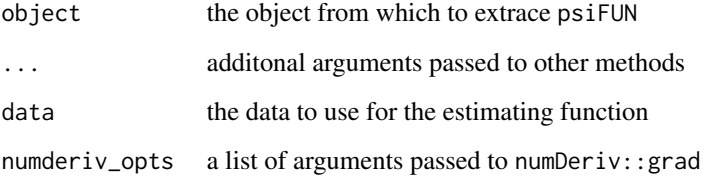

#### Value

a function corresponding to the estimating equations of a model

#### Methods (by class)

- grab\_psiFUN(glm): Create estimating equation function from a glm object
- grab\_psiFUN(geeglm): Create estimating equation function from a geeglm object
- grab\_psiFUN(merMod): Create estimating equation function from a merMod object

# Examples

```
## Not run:
library(geepack)
library(lme4)
data('ohio')
glmfit \leq glm(resp \sim age, data = ohio,
               family = binomial(link = "logit")geefit \leq geeglm(resp \sim age, data = ohio, id = id,
                  family = binomial(link = "logit")glmmfit <- glmer(resp \sim age + (1|id), data = ohio,
                 family = binomial(link = "logit"))
example_ee <- function(data, model){
 f <- grab_psiFUN(model, data)
 function(theta){
  f(theta)
 }
}
m_estimate(
  estFUN = example_ee,
  data = ohio,
  compute_roots = FALSE,
  units = 'id',
  roots = coef(glmfit),outer_args = list(model = glmfit))
m_estimate(
  estFUN = example_ee,
  data = ohio,
  compute_roots = FALSE,
 units = 'id',
  roots = coef(geefit),
  outer_args = list(model = geefit))
m_estimate(
  estFUN = example_ee,
  data = ohio,
  compute_roots = FALSE,
  units = 'id',roots = unlist(getME(glmmfit, c('beta', 'theta'))),
  outer_args = list(model = glmmfit))
## End(Not run)
```
grab\_psiFUN\_list *Gets the .psi\_list slot in a m\_estimation\_basis*

#### Description

Gets the .psi\_list slot in a m\_estimation\_basis

<span id="page-27-0"></span>

# <span id="page-28-0"></span>grab\_response 29

# Usage

```
grab_psiFUN_list(object)
## S4 method for signature 'm_estimation_basis'
grab_psiFUN_list(object)
## S4 method for signature 'geex'
grab_psiFUN_list(object)
```
# Arguments

object a [m\\_estimation\\_basis](#page-32-1) object

<span id="page-28-1"></span>grab\_response *Grab a vector of responses from a model object*

# Description

Grab a vector of responses from a model object

#### Usage

grab\_response(data, formula)

# Arguments

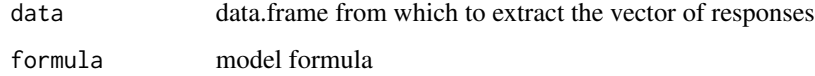

# Value

a [model.response](#page-0-0)

```
# Grab vector of responses for the first ten rows of iris data
fit \leq lm(Sepal.Width \sim Petal.Width, data = iris)
grab_response(
  data = iris[1:10, ],
  formula(fit))
```
<span id="page-29-2"></span><span id="page-29-0"></span>grab\_response\_formula *Grab the LHS formula from a model object*

# Description

Grab the LHS formula from a model object

#### Usage

grab\_response\_formula(model)

# Arguments

model a model object such as lm, glm, merMod

## Value

the left-hand side of a model's [formula](#page-0-0) object

#### Examples

```
fit <- lm(Sepal.Width ~ Petal.Width, data = iris)
grab_response_formula(fit)
```
<span id="page-29-1"></span>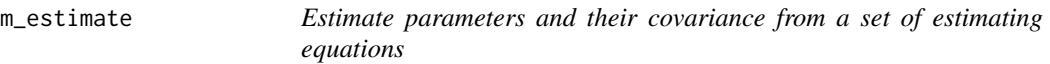

#### Description

M-estimation theory provides a framework for asympotic properties of estimators that are solutions to estimating equations. Many R packages implement specific applications of estimating equations. geex aims to be provide a more general framework that any modelling method can use to compute point and variance estimates for parameters that are solutions to estimating equations of the form:

$$
\sum_i \psi(O_i, \hat{\theta}) = 0
$$

### Usage

```
m_estimate(
  estFUN,
  data,
  units = character(0),
  weights = numeric(0),
  outer_{args} = list(),
```
# <span id="page-30-0"></span>m\_estimate 31

```
inner_{<sub>args</sub> = list(),roots = NULL,
compute_roots = TRUE,
compute_vcov = TRUE,
Asolver = solve,
corrections,
deriv_control,
root_control,
approx_control
```
)

# Arguments

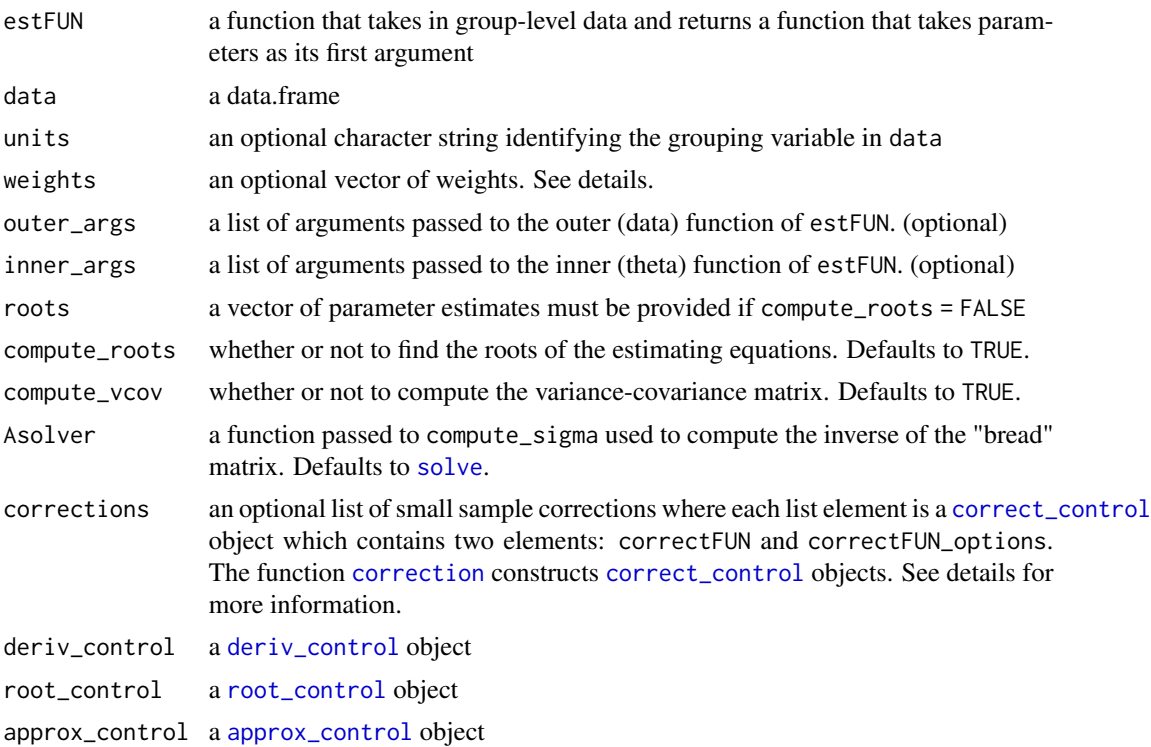

# Details

The basic idea of geex is for the analyst to provide at least two items:

- data
- estFUN: (the  $\psi$  function), a function that takes unit-level data and returns a function in terms of parameters  $(\theta)$

With the estFUN, geex computes the roots of the estimating equations and/or the empirical sandwich variance estimator.

The root finding algorithm defaults to [multiroot](#page-0-0) to estimate roots though the solver algorithm can be specified in the rootFUN argument. Starting values for [multiroot](#page-0-0) are passed via the <span id="page-31-0"></span>root\_control argument. See vignette("v03\_root\_solvers", package = "geex") for information on customizing the root solver function.

To compute only the covariance matrix, set compute\_roots = FALSE and pass estimates of  $\theta$  via the roots argument.

M-estimation is often used for clustered data, and a variable by which to split the data.frame into independent units is specified by the units argument. This argument defaults to NULL, in which case the number of units equals the number of rows in the data.frame.

For information on the finite-sample corrections, refer to the finite sample correction API vignette: vignette("v05\_finite\_sample\_corrections", package = "geex")

#### Value

a [geex](#page-16-1) object

#### Writing an estFUN

**Description:** An est FUN is a function representing  $\psi$ . **geex** works by breaking  $\psi$  into two parts:

- the "outer" part of the estFUN which manipulates data and outer\_args and returns an
- "inner" function of theta and inner\_args. Internally, this "inner" function is called psiFUN.

In pseudo-code this looks like:

```
function(data, <<outer_args>>){
  O <- manipulate(data, <<outer_args>>)
  function(theta, <<inner_args>>){
    map(0, to = theta, and = \langleinner_args>>)
  }
}
```
See the examples below or the package vignettes to see an estFUN in action.

Importantly, the data used in an estFUN is \*unit\* level data, which may be single rows in a data.frame or block of rows for clustered data.

Additional arguments: Additional arguments may be passed to both the inner and outer function of the estFUN. Elements in an outer\_args list are passed to the outer function; any elements of the inner\_args list are passed to the inner function. For an example, see the finite sample correction vignette [ vignette("v05\_finite\_sample\_corrections", package = "geex")].

#### Setting up root\_control

To estimate roots of the estimating functions, **geex** uses the **rootSolve** [multiroot](#page-0-0) function by default, which requires starting values. The root\_control argument expects a [root\\_control](#page-35-1) object, which the utility function [setup\\_root\\_control](#page-37-1) aids in creating. For example, setup\_root\_control(start = 4) creates a [root\\_control](#page-35-1) setting the starting value to 4. In general, the dimension of start must the same as theta in the inner estFUN.

#### Using weights

In some situations, use of weights can massively speed computations. Refer to vignette("v04\_weights", package = "geex") for an example.

#### <span id="page-32-0"></span>References

Stefanski, L. A., & Boos, D. D. (2002). The calculus of M-estimation. The American Statistician, 56(1), 29-38.

#### Examples

```
# Estimate the mean and variance of Y1 in the geexex dataset
ex_eeFUN <- function(data){
 function(theta){
  with(data,
   c(Y1 - \theta)(Y1 - theta[1])^2 - theta[2] ))
}}
m_estimate(
estFUN = ex_eeFUN,
 data = geexex,root_{control} = setup_{root_{control}}(start = c(1,1)))# compare to the mean() and variance() functions
mean(geexex$Y1)
n <- nrow(geexex)
var(geexex$Y1) * (n - 1)/n# A simple linear model for regressing X1 and X2 on Y4
lm_eefun <- function(data){
X <- cbind(1, data$X1, data$X2)
 Y <- data$Y4
 function(theta){
   t(X) %*% (Y - X %*% theta)
   }
 }
m_estimate(
 estFUN = lm_eefun,
 data = geexex,root_control = setup_root_control(start = c(\theta, \theta, \theta)))
# Compare to lm() results
summary(lm(Y4 \sim X1 + X2, data = geexex))
```
<span id="page-32-1"></span>m\_estimation\_basis-class

*m\_estimation\_basis S4 class*

#### Description

m\_estimation\_basis S4 class

# <span id="page-33-0"></span>Slots

.data the analysis data.frame

- .units an (optional) character string identifying the variable in .data which splits the data into indepedent units
- .weights a numeric vector of weights used in weighting the estimating functions
- .psiFUN\_list a list of psiFUNs created by [create\\_psiFUN\\_list](#page-9-1)
- .GFUN a function created by [create\\_GFUN](#page-8-1)
- .control a [geex\\_control](#page-17-1) object

nobs,geex-method *Extract the number observations*

### Description

Extract the number observations

# Usage

```
## S4 method for signature 'geex'
nobs(object)
```
## S4 method for signature 'geex\_summary' nobs(object)

# Arguments

object a [geex](#page-16-1) object

```
library(geepack)
data('ohio')
glmfit \leq glm(resp \sim age, data = ohio,
             family = binomial(link = "logit")example_ee <- function(data, model){
 f <- grab_psiFUN(model, data)
 function(theta){
   f(theta)
 }
}
z <- m_estimate(
 estFUN = example_ee,
 data = ohio,
 compute_roots = FALSE,
 units = 'id',
 roots = coef(glmfit),
```
<span id="page-34-0"></span>roots 35

```
outer_args = list(model = glmfit))
nobs(z)
```
#### roots *Gets the parameter estimates matrix from a geex object*

# Description

Gets the parameter estimates matrix from a geex object

# Usage

```
roots(object, ...)
```
## S4 method for signature 'geex' roots(object)

## S4 method for signature 'geex\_summary' roots(object)

# Arguments

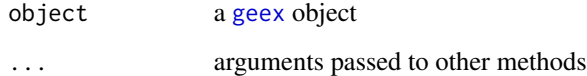

```
ex_eeFUN <- function(data){
function(theta){
  with(data,
    c(Y1 - theta[1],
     (Y1 - theta[1])^2 - theta[2] ))
}}
results <- m_estimate(
estFUN = ex_eeFUN,
data = geexex,root_{control} = setup_{root_{control}(\start = c(1,1)))roots(results)
```
<span id="page-35-1"></span><span id="page-35-0"></span>root\_control-class *root\_control S4 class*

#### Description

root\_control S4 class

### **Slots**

.FUN a root finding function whose first argument must be named f.

.options a list of options passed to .FUN.

.object\_name a character string identifying the object containing the roots in the output of .FUN.

<span id="page-35-2"></span>sandwich\_components-class

*sandwich\_components S4 class*

# Description

sandwich\_components S4 class

# Slots

- .A the "bread" matrix
- .A\_i a list of "bread" matrices per unit
- .B the "meat" matrix
- .B\_i a list of "meat" matrices per unit
- .ee\_i a list of observed estimating function values per unit

<span id="page-35-3"></span>setup\_approx\_control *Setup an approx\_control object*

#### Description

Setup an approx\_control object

#### Usage

setup\_approx\_control(FUN, ...)

# <span id="page-36-0"></span>setup\_control 37

# Arguments

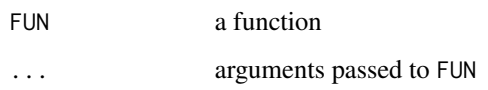

# Value

a [approx\\_control](#page-3-1) object

# Examples

```
# For usage, see example 7 in
vignette("01_additional_examples", package = "geex")
```
setup\_control *Setup a basic\_control object*

# Description

Setup a basic\_control object

#### Usage

```
setup_control(type, FUN, ...)
```
# Arguments

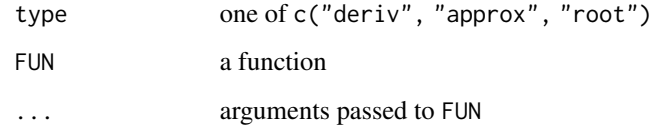

# Value

a [basic\\_control](#page-3-2) object

# See Also

[setup\\_root\\_control](#page-37-1), [setup\\_deriv\\_control](#page-37-2), [setup\\_approx\\_control](#page-35-3)

<span id="page-37-2"></span><span id="page-37-0"></span>setup\_deriv\_control *Setup a deriv\_control object*

# Description

Setup a deriv\_control object

# Usage

```
setup_deriv_control(FUN, ...)
```
# Arguments

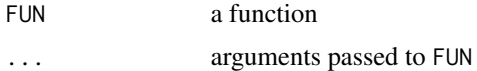

# Value

a [deriv\\_control](#page-10-1) object

# Examples

```
setup_deriv_control() # default
setup_deriv_control(method = "simple") # will speed up computations
```
<span id="page-37-1"></span>setup\_root\_control *Setup a root\_control object*

# Description

Setup a root\_control object

#### Usage

```
setup_root_control(FUN, roots_name, ...)
```
#### Arguments

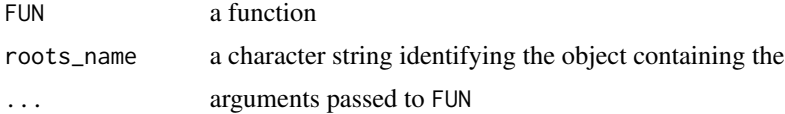

# Value

a [root\\_control](#page-35-1) object

#### <span id="page-38-0"></span> $s$ how  $39$

# Examples

```
# Setup the default
setup\_root\_control(start = c(3, 5, 6))# Also setup the default
setup_root_control(FUN = rootSolve::multiroot,
                  start = c(3, 5, 6)# Or use uniroot()
setup_root_control(FUN = stats::uniroot,
                  interval = c(0, 1)
```
# show *Show (print) the S4 geex classes*

# Description

[m\\_estimation\\_basis](#page-32-1), or [geex](#page-16-1) object

# Usage

```
show(object)
```
## S4 method for signature 'sandwich\_components' show(object)

## S4 method for signature 'm\_estimation\_basis' show(object)

## S4 method for signature 'geex' show(object)

## S4 method for signature 'geex\_summary' show(object)

# Arguments

object the object to print

<span id="page-39-0"></span>summary,geex-method *Object Summaries*

# Description

Object Summaries

#### Usage

## S4 method for signature 'geex' summary(object, keep\_data = TRUE, keep\_args = TRUE)

# Arguments

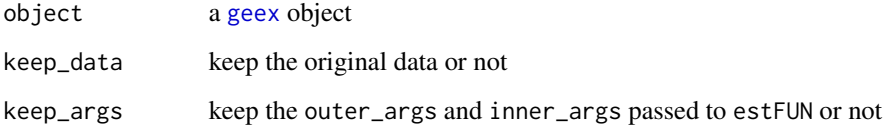

```
library(geepack)
data('ohio')
glmfit <- glm(resp ~ age, data = ohio,
              family = binomial(link = "logit"))
example_ee <- function(data, model){
  f <- grab_psiFUN(model, data)
  function(theta){
    f(theta)
  }
}
z <- m_estimate(
estFUN = example_ee,
data = ohio,
compute_roots = FALSE,
units = 'id',
roots = coef(glmfit),outer_args = list(model = glmfit))
object.size(z)
object.size(summary(z))
object.size(summary(z, keep_data = FALSE))
object.size(summary(z, keep_data = FALSE, keep_args = FALSE))
```
<span id="page-40-0"></span>vcov,geex-method *Gets the variance-covariance matrix from a geex object*

#### Description

Gets the variance-covariance matrix from a geex object

# Usage

```
## S4 method for signature 'geex'
vcov(object)
```
## S4 method for signature 'geex\_summary' vcov(object)

#### Arguments

object a [geex](#page-16-1) object

# Examples

```
ex_eeFUN <- function(data){
function(theta){
   with(data,
   c(Y1 - theta[1],(Y1 - \text{theta}[1])^2 - \text{theta}[2])}}
results <- m_estimate(
estFUN = ex_eeFUN,
data = geexex,root_{control} = setup_{root_{control}}(start = c(1,1)))vcov(results)
```
weights,geex-method *Extract Model weights*

# Description

Extract Model weights

# Usage

```
## S4 method for signature 'geex'
weights(object)
## S4 method for signature 'geex_summary'
weights(object)
```
# <span id="page-41-0"></span>Arguments

object

a [geex](#page-16-1) object

# <span id="page-42-0"></span>**Index**

∗ datasets geexex, [17](#page-16-0) approx\_control, *[18](#page-17-0)*, *[31](#page-30-0)*, *[37](#page-36-0)* approx\_control-class, [4](#page-3-0) basic\_control, *[18](#page-17-0)*, *[37](#page-36-0)* basic\_control-class, [4](#page-3-0) coef,geex,geex-method *(*coef,geex-method*)*, [5](#page-4-0) coef,geex-method, [5](#page-4-0) coef,geex\_summary-method *(*coef,geex-method*)*, [5](#page-4-0) compute\_sigma, [5](#page-4-0) correct\_by, [7](#page-6-0) correct\_control, *[6,](#page-5-0) [7](#page-6-0)*, *[31](#page-30-0)* correct\_control-class, [8](#page-7-0) correction, [6,](#page-5-0) *[7](#page-6-0)*, *[31](#page-30-0)* create\_basis, [8](#page-7-0) create\_GFUN, [9,](#page-8-0) *[34](#page-33-0)* create\_Gron, 9, 54<br>create\_GFUN,m\_estimation\_basis,m\_estimation\_basis-method<br>create\_GFUN,m\_estimation\_basis,m\_estimation\_basis-method *(*create\_GFUN*)*, [9](#page-8-0) create\_GFUN,m\_estimation\_basis-method *(*create\_GFUN*)*, [9](#page-8-0) create\_psiFUN\_list, [10,](#page-9-0) *[34](#page-33-0)* create\_psirun\_iist,10,34<br>create\_psiFUN\_list,m\_estimation\_basis,m\_estimation\_basis\_method, 1;ct)\_21 *(*create\_psiFUN\_list*)*, [10](#page-9-0) create\_psiFUN\_list,m\_estimation\_basis-method *(*create\_psiFUN\_list*)*, [10](#page-9-0) deriv\_control, *[13](#page-12-0)*, *[18](#page-17-0)*, *[31](#page-30-0)*, *[38](#page-37-0)* deriv\_control-class, [11](#page-10-0) diagnose\_roots, [11](#page-10-0) estimate\_GFUN\_roots, [12](#page-11-0) estimate\_sandwich\_matrices, *[6](#page-5-0)*, [13](#page-12-0) estimating\_function, *[24](#page-23-0)* estimating\_function-class, [14](#page-13-0) fay\_bias\_correction, *[7](#page-6-0)*, [15](#page-14-0) fay\_df\_correction, *[7](#page-6-0)*, [16](#page-15-0) formula, *[24](#page-23-0)*, *[30](#page-29-0)* geex, *[5](#page-4-0)*, *[19](#page-18-0)*, *[32](#page-31-0)*, *[34,](#page-33-0) [35](#page-34-0)*, *[39](#page-38-0)[–42](#page-41-0)* geex *(*geex-package*)*, [3](#page-2-0) geex-class, [17](#page-16-0) geex-package, [3](#page-2-0) geex\_control, *[34](#page-33-0)* geex\_control-class, [18](#page-17-0) geex\_summary-class, [18](#page-17-0) geexex, [17](#page-16-0) get\_corrections, [19](#page-18-0) get\_corrections,geex-method *(*get\_corrections*)*, [19](#page-18-0) get\_corrections,geex\_summary-method *(*get\_corrections*)*, [19](#page-18-0) get\_corrections, m\_estimation\_basis, m\_estimation\_basis-meth *(*get\_corrections*)*, [19](#page-18-0) grab, [20](#page-19-0) grab\_bread, [20](#page-19-0) *(*grab\_bread*)*, [20](#page-19-0) grab\_bread,sandwich\_components-method *(*grab\_bread*)*, [20](#page-19-0) grab\_bread\_list, [21](#page-20-0) *(*grab\_bread\_list*)*, [21](#page-20-0) grab\_bread\_list,sandwich\_components-method *(*grab\_bread\_list*)*, [21](#page-20-0) grab\_design\_levels, *[20](#page-19-0)*, [22](#page-21-0) grab\_design\_matrix, *[20](#page-19-0)*, *[22](#page-21-0)*, [22](#page-21-0) grab\_ee\_list, [23](#page-22-0) grab\_ee\_list,sandwich\_components-method *(*grab\_meat\_list*)*, [26](#page-25-0) grab\_estFUN, [24](#page-23-0) grab\_estFUN,estimating\_function,estimating\_function-method *(*grab\_estFUN*)*, [24](#page-23-0) grab\_estFUN,estimating\_function-method *(*grab\_estFUN*)*, [24](#page-23-0) grab\_fixed\_formula, *[20](#page-19-0)*, [24](#page-23-0)

grab\_GFUN, [25](#page-24-0) grab\_GFUN,geex,geex-method *(*grab\_GFUN*)*, [25](#page-24-0) grab\_GFUN,geex-method *(*grab\_GFUN*)*, [25](#page-24-0) grab\_GFUN,m\_estimation\_basis,m\_estimation\_basis-method roots,geex-method *(*roots*)*, [35](#page-34-0) *(*grab\_GFUN*)*, [25](#page-24-0) grab\_GFUN,m\_estimation\_basis-method *(*grab\_GFUN*)*, [25](#page-24-0) grab\_meat, [25](#page-24-0) grab\_meat,sandwich\_components,sandwich\_compon<del>&Aldwineh</del>A6@mponents-class,[36](#page-35-0) *(*grab\_meat*)*, [25](#page-24-0) grab\_meat,sandwich\_components-method *(*grab\_meat*)*, [25](#page-24-0) grab\_meat\_list, [26](#page-25-0) grab\_meat\_list,sandwich\_components,sandwich\_components-method show, [39](#page-38-0) *(*grab\_meat\_list*)*, [26](#page-25-0) grab\_meat\_list,sandwich\_components-method *(*grab\_meat\_list*)*, [26](#page-25-0) grab\_psiFUN, *[22](#page-21-0)*, [27](#page-26-0) grab\_psiFUN\_list, [28](#page-27-0) grab\_psiFUN\_list,geex,geex-method *(*grab\_psiFUN\_list*)*, [28](#page-27-0) grab\_psiFUN\_list,geex-method *(*grab\_psiFUN\_list*)*, [28](#page-27-0) grab\_psiFUN\_list,m\_estimation\_basis,m\_estimat§bA\\_b§@q&\ieh6@mponents,sandwich\_components-method *(*grab\_psiFUN\_list*)*, [28](#page-27-0) grab\_psiFUN\_list,m\_estimation\_basis-method *(*grab\_psiFUN\_list*)*, [28](#page-27-0) grab\_response, *[20](#page-19-0)*, [29](#page-28-0) grab\_response\_formula, *[20](#page-19-0)*, [30](#page-29-0) jacobian, *[11](#page-10-0)* m\_estimate, *[12](#page-11-0)*, [30](#page-29-0) m\_estimation\_basis, *[8–](#page-7-0)[10](#page-9-0)*, *[12,](#page-11-0) [13](#page-12-0)*, *[17](#page-16-0)*, *[25](#page-24-0)*, *[29](#page-28-0)*, *[39](#page-38-0)* m\_estimation\_basis-class, [33](#page-32-0) model.frame, *[23](#page-22-0)* model.matrix, *[23](#page-22-0)* model.response, *[29](#page-28-0)* multiroot, *[12](#page-11-0)*, *[31,](#page-30-0) [32](#page-31-0)* nobs,geex,geex-method *(*nobs,geex-method*)*, [34](#page-33-0) nobs,geex-method, [34](#page-33-0) nobs,geex\_summary,geex\_summary-method root\_control, *[18](#page-17-0)*, *[31,](#page-30-0) [32](#page-31-0)*, *[38](#page-37-0)* root\_control-class, [36](#page-35-0) roots, [35](#page-34-0) roots,geex,geex-method *(*roots*)*, [35](#page-34-0) roots,geex\_summary-method *(*roots*)*, [35](#page-34-0) sandwich\_components, *[6](#page-5-0)[–8](#page-7-0)*, *[14](#page-13-0)[–17](#page-16-0)*, *[20,](#page-19-0) [21](#page-20-0)*, *[23](#page-22-0)*, *[25,](#page-24-0) [26](#page-25-0)* setup\_approx\_control, [36,](#page-35-0) *[37](#page-36-0)* setup\_control, [37](#page-36-0) setup\_deriv\_control, *[37](#page-36-0)*, [38](#page-37-0) setup\_root\_control, *[32](#page-31-0)*, *[37](#page-36-0)*, [38](#page-37-0) show,geex,geex-method *(*show*)*, [39](#page-38-0) show,geex-method *(*show*)*, [39](#page-38-0) show,geex\_summary,geex\_summary-method *(*show*)*, [39](#page-38-0) show,geex\_summary-method *(*show*)*, [39](#page-38-0) show,m\_estimation\_basis,m\_estimation\_basis-method *(*show*)*, [39](#page-38-0) show,m\_estimation\_basis-method *(*show*)*, [39](#page-38-0) *(*show*)*, [39](#page-38-0) show,sandwich\_components-method *(*show*)*, [39](#page-38-0) solve, *[6](#page-5-0)*, *[31](#page-30-0)* summary, geex-method, [40](#page-39-0) vcov,geex,geex-method *(*vcov,geex-method*)*, [41](#page-40-0) vcov,geex-method, [41](#page-40-0) vcov,geex\_summary,geex\_summary-method *(*vcov,geex-method*)*, [41](#page-40-0) vcov,geex\_summary-method *(*vcov,geex-method*)*, [41](#page-40-0) weights,geex,geex-method *(*weights,geex-method*)*, [41](#page-40-0) weights,geex-method, [41](#page-40-0) weights,geex\_summary,geex\_summary-method *(*weights,geex-method*)*, [41](#page-40-0) weights,geex\_summary-method *(*weights,geex-method*)*, [41](#page-40-0)

*(*nobs,geex-method*)*, [34](#page-33-0)

*(*nobs,geex-method*)*, [34](#page-33-0)

nobs,geex\_summary-method